#### **Diari de l'experiment**

Farem això: <http://project.guifi.net/issues/59> **Suport #59: proves de multiples connexions client guifi.TV [project.guifi.net](http://project.guifi.net/issues/59)**

#### **03/06/16**

#### **02:04**

Al guifilab hem preparat la primera plantilla a replicar... tot ok! ara estic fent proves... i començant a replicar a altres nodes confine

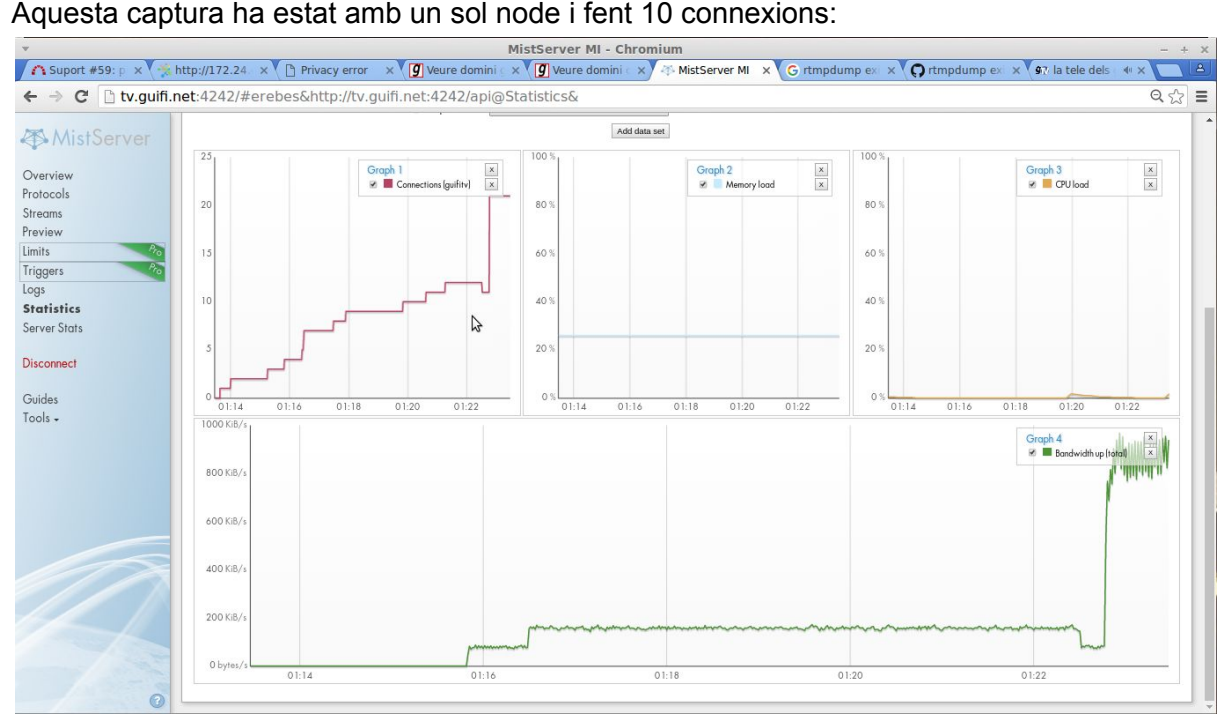

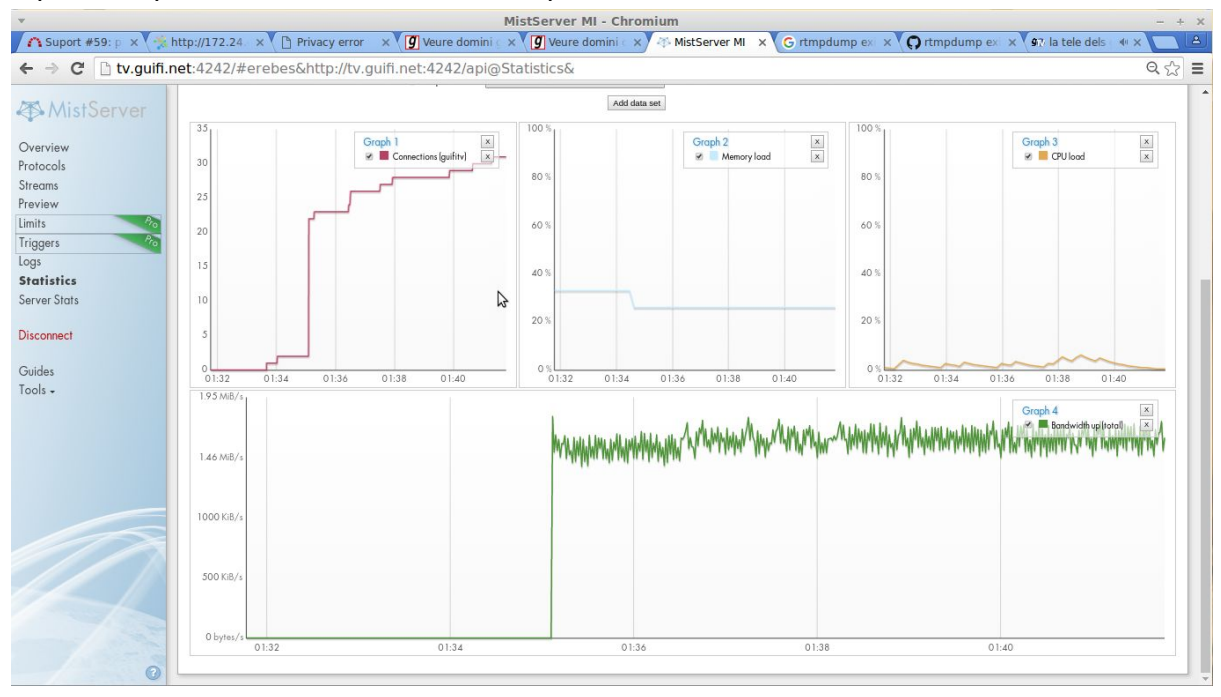

### Aquesta captura ha estat el mateix node, però amb 20 connexions:

a partir d'ara... cada node nou, configurarem node amb 20 connexions!

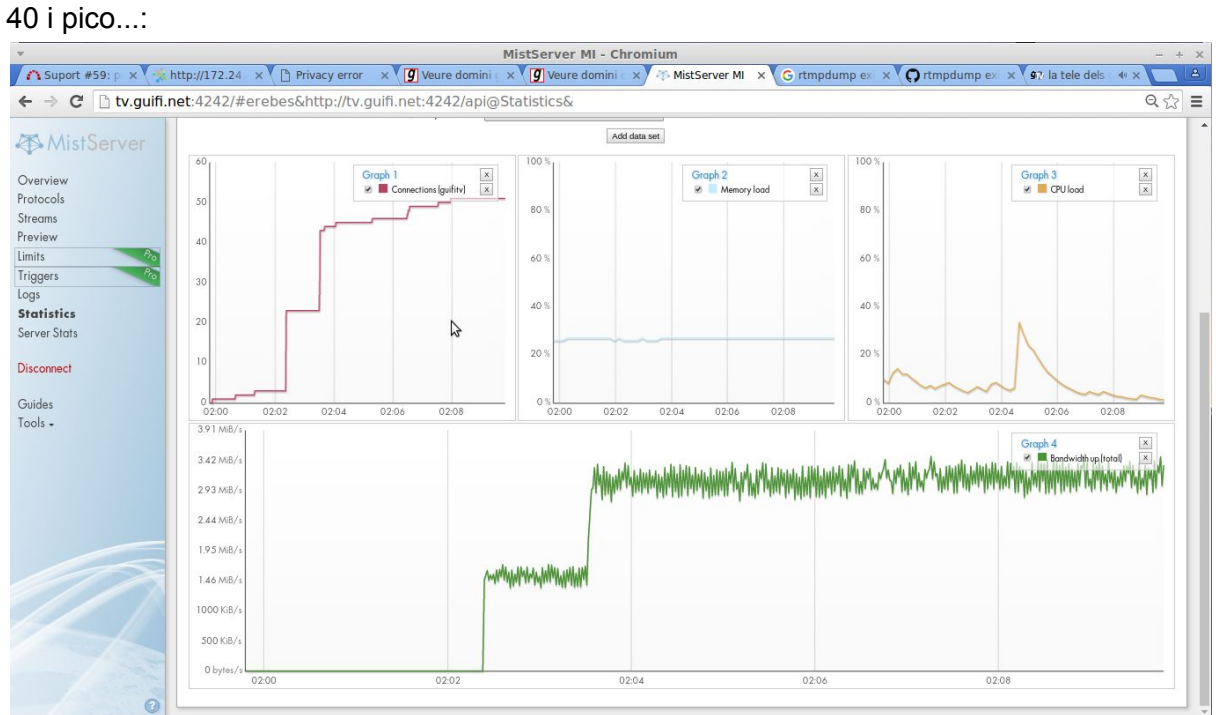

60 i 80…

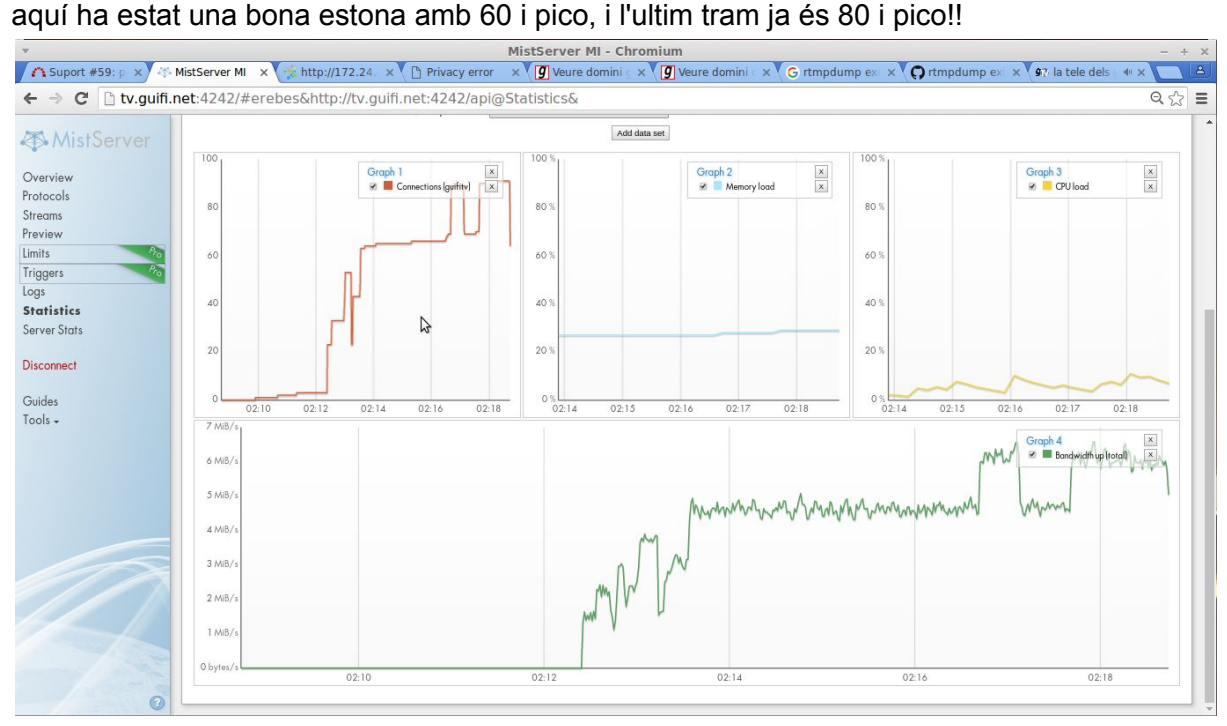

Memòria RAM... ha canviat algo?? NO

CPU, ha canviat algo??? ...o no va be la gràfica... o el que diu és que ha tingut un pico de 20%... però es manté a una mitjana d'uns 15%

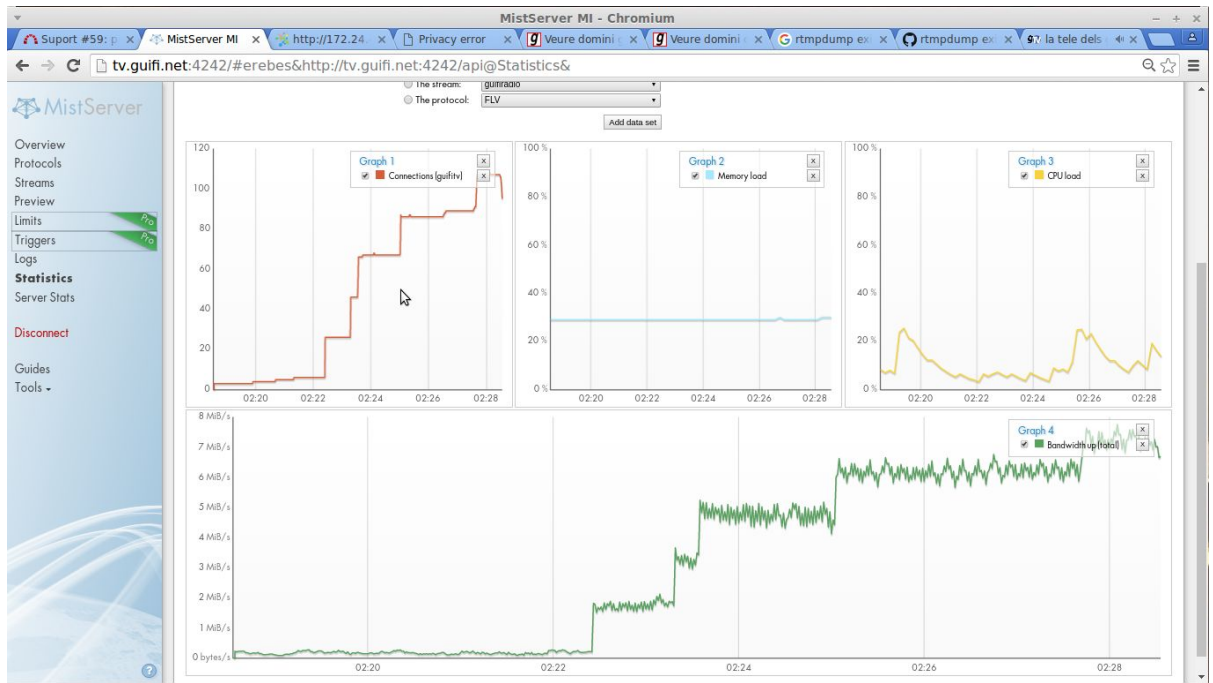

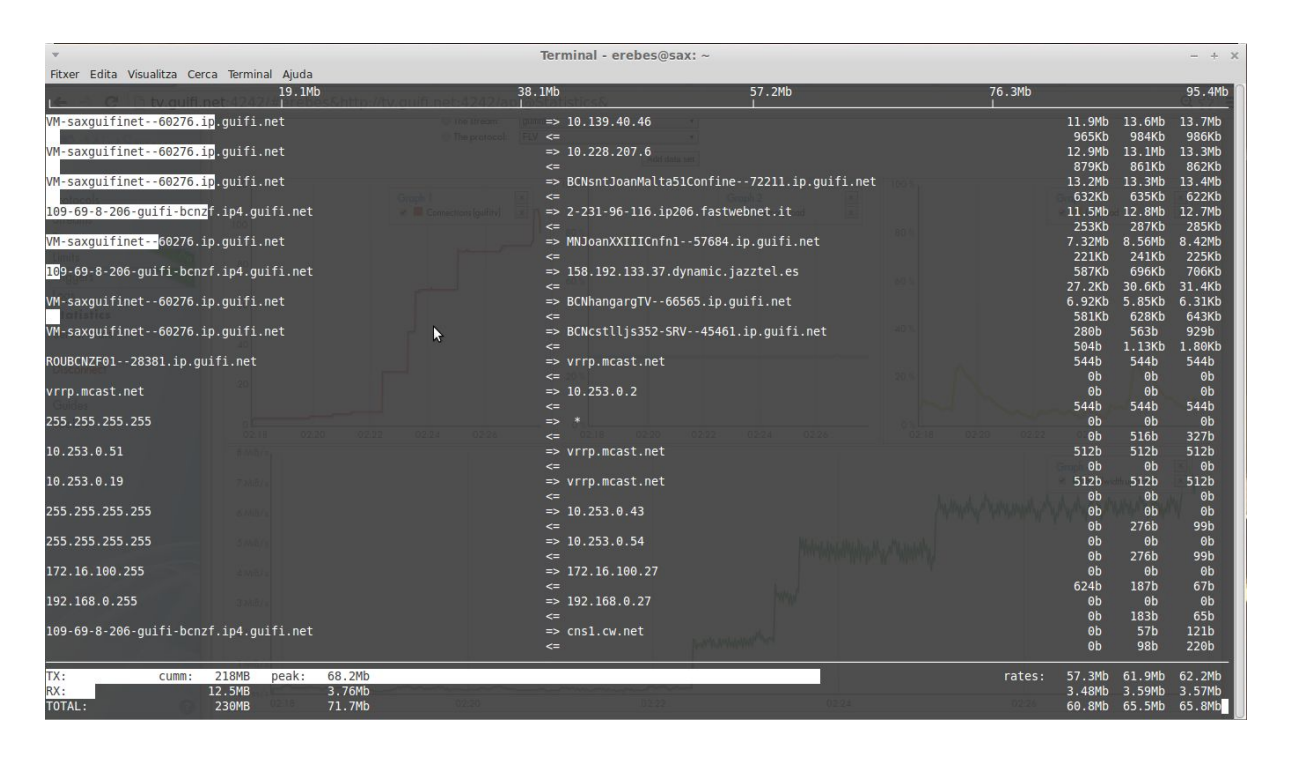

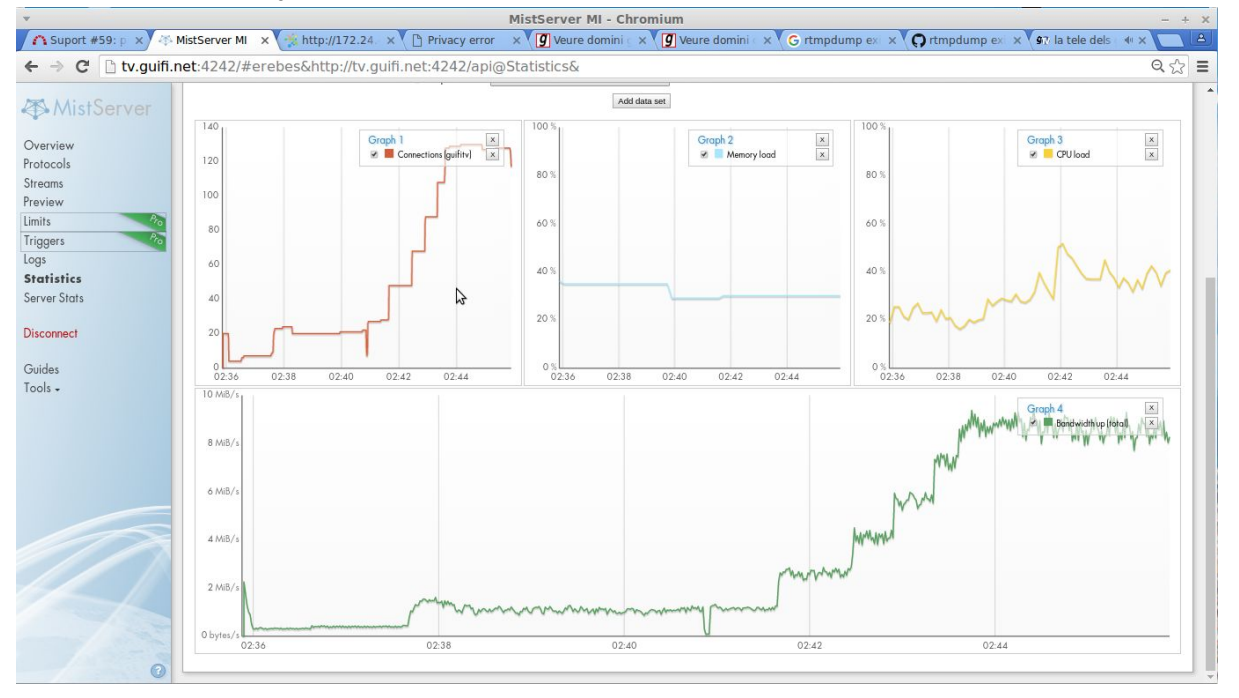

### ....a 120 i pico, CPU ja es troba a un 40%

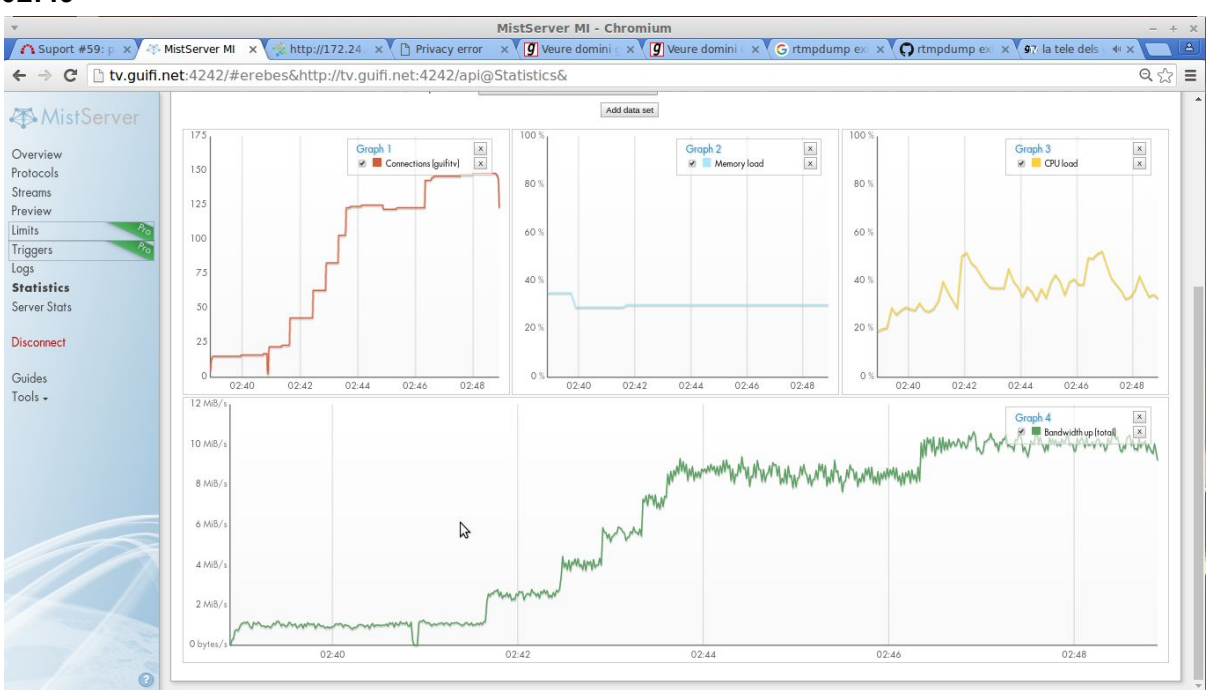

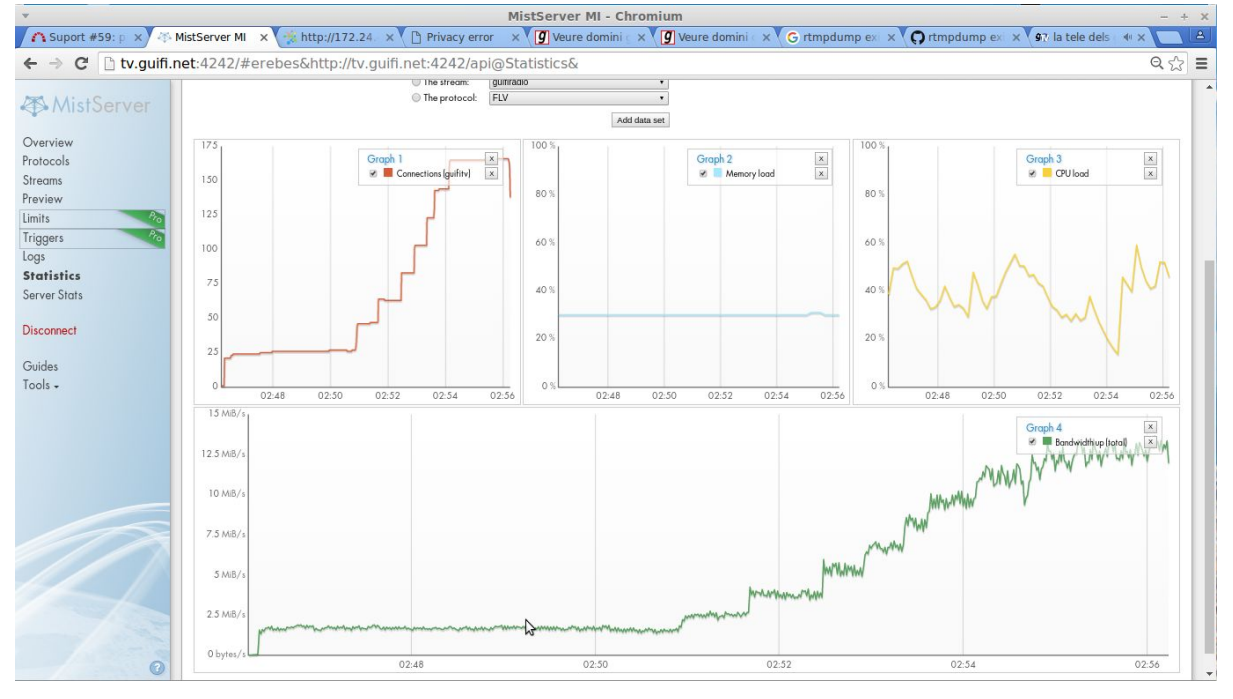

...per cert... des de [l](http://tv.guifi.net/)'inici de les proves, estic veient i escoltant el tv. quifi.net des del meu portàtil, on també des d'on faig les connexions als nodes Confine... i mai s'ha tallat l'audio!

Em queda nomes un node! De 10 que hem desplegat la prova, 9 han carregat be tot plegat, i un no te espai al disc per desplegar la prova ..així que nomes queda una captura per pujar.

20 connexions per node(9) = 180!

Ara ja te una mitjana de 40% de cpu, amb algun pico de mes de 60%

..com que he notat que alguna connexió de les 20 de cada un dels nodes, pot ser que es talli.. pel que per superar una mica la mitjana de 20 per node, un d'ells li he afegit 20 mes!

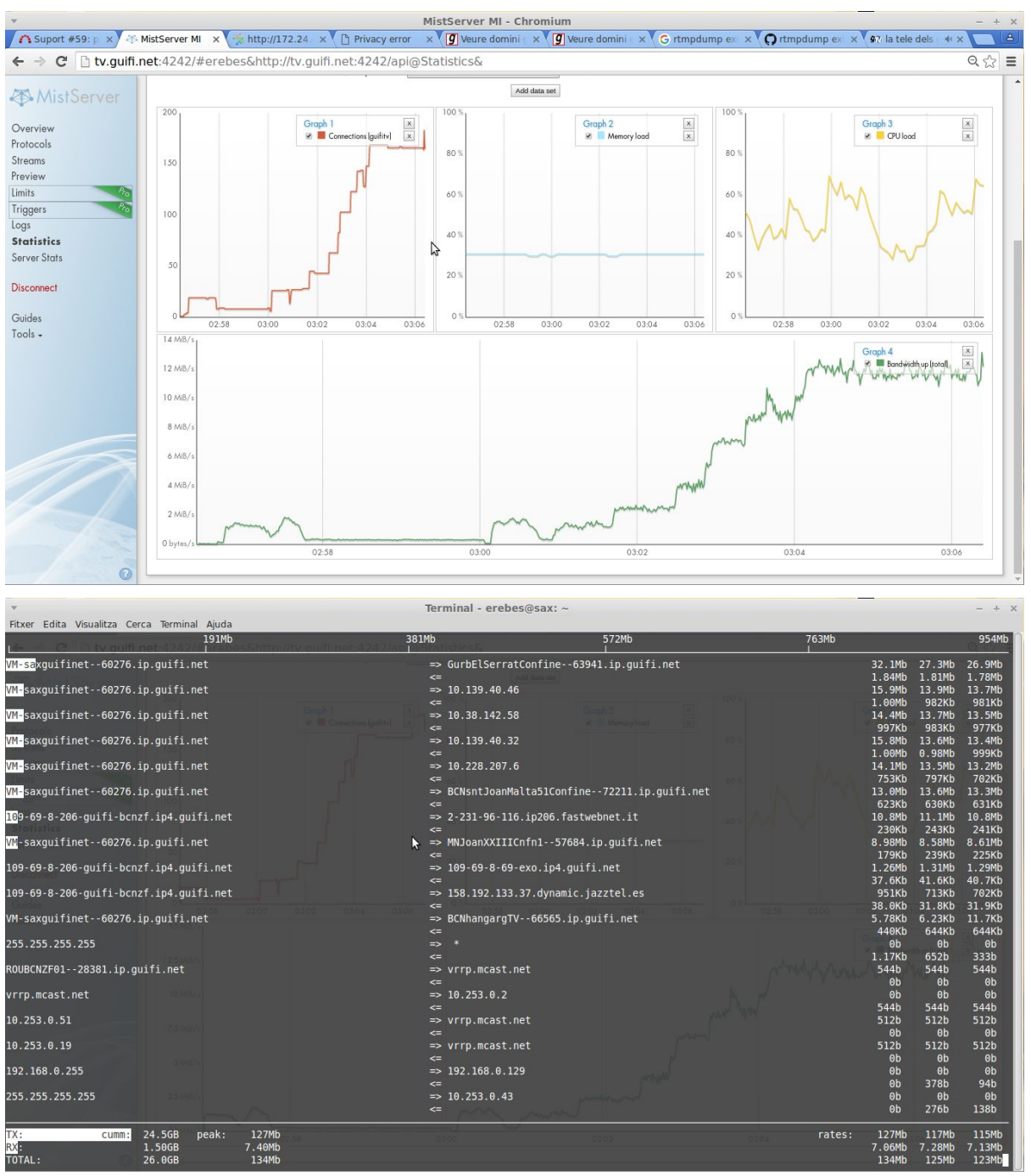

#### **03:08**

#### **03:21**

Potser es perden algunes connexions, però ara ho deixarem així tooooooota la nit!!!!! des de les 3:20 fins 7 aprox, tot i que s'ha iniciat cap a les 2, però si fem un SAX de transmetre tot el dia, be hem de provar unes hores, que tal va tot… Ara esperem una estona!

be, després de tres hores i mitja, les connexions s'han anat caient, fins a tenir unes 80 i pico.

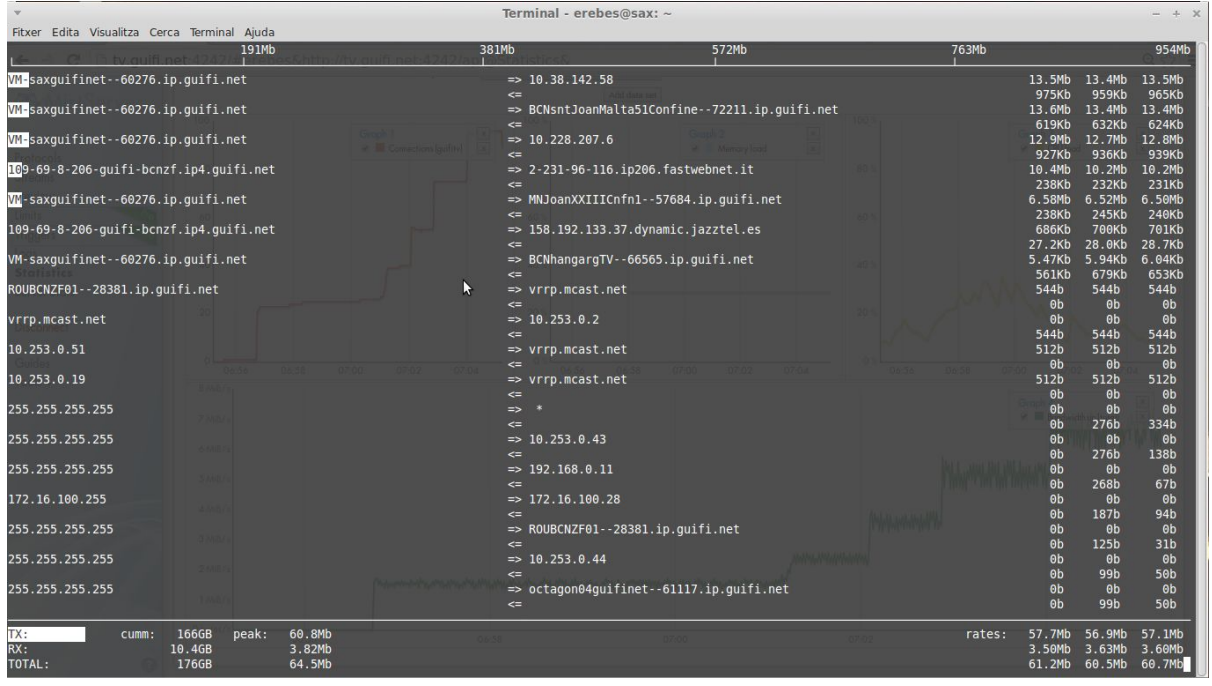

s'han mogut unes 200GB de transit!!

 $\Box$ 

# **07:18**

parant proves…

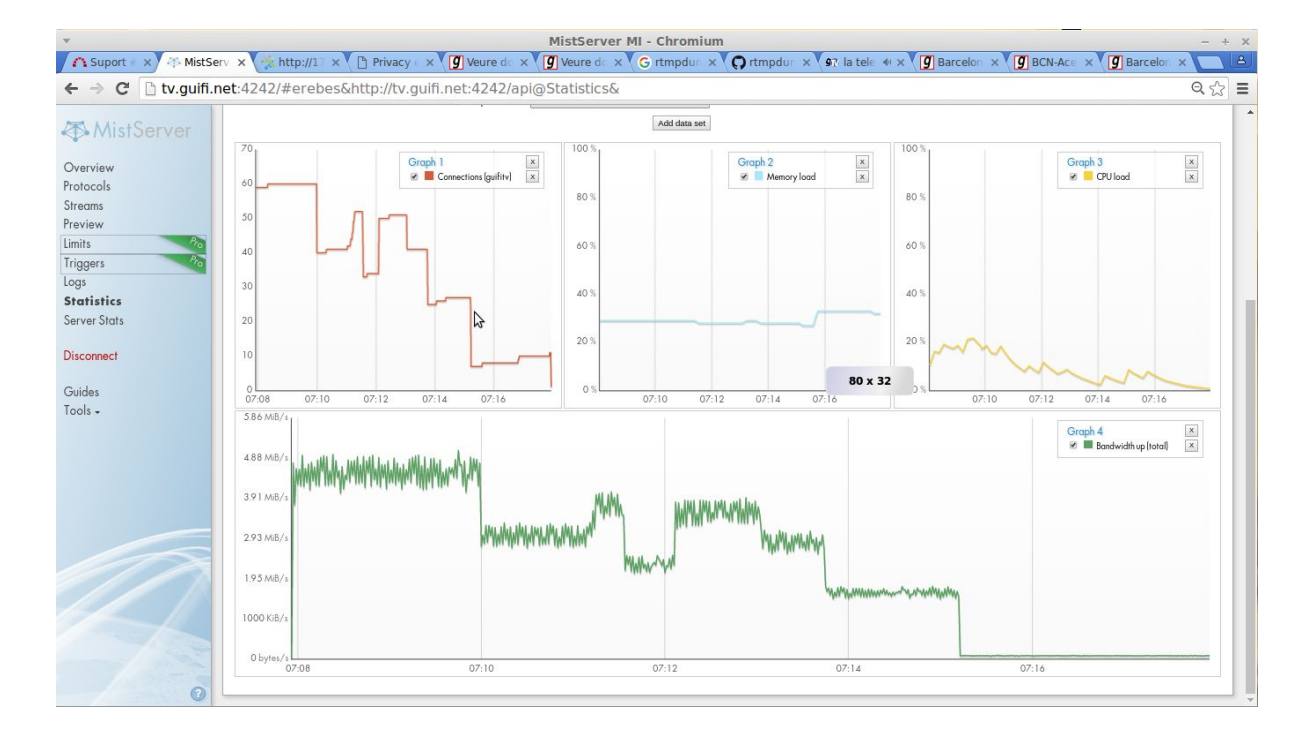

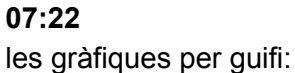

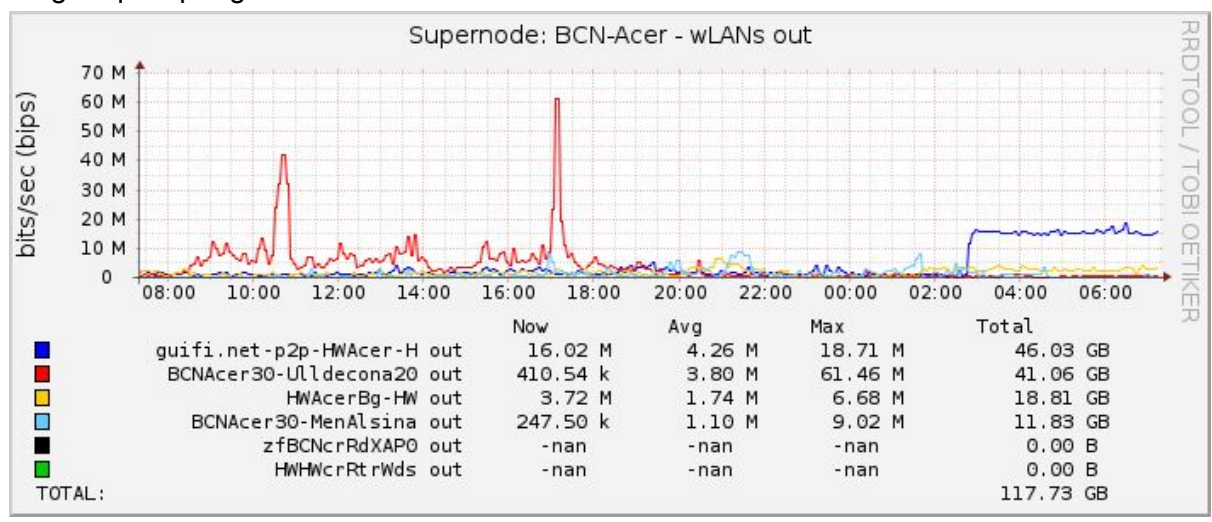

...uns 20mbps!

no se com veure el volum cap a inet… però hi han 4 o 5 nodes que venen x UPC, i van x fibra, més els dos de inet

"prueba superada!!" :D

Fem una segona prova amb uns deu nodes més??! ;-)